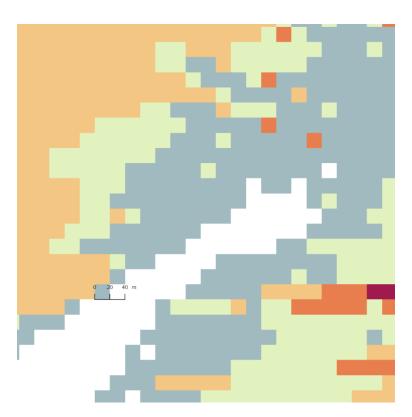

Figure 1: Dataframe LUREF, Raster in LUREF

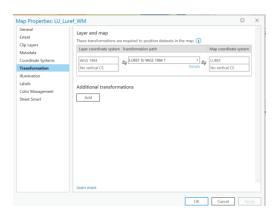

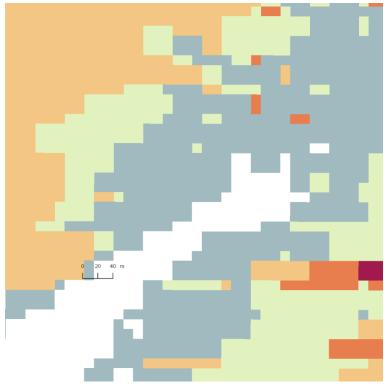

Figure 2: Dataframe LUREF, Raster in Web Mercator (Transformation on the fly)

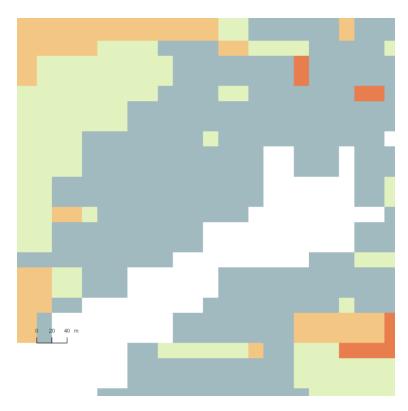

Figure 3: Dataframe Web Mercator, Raster in Web Mercator

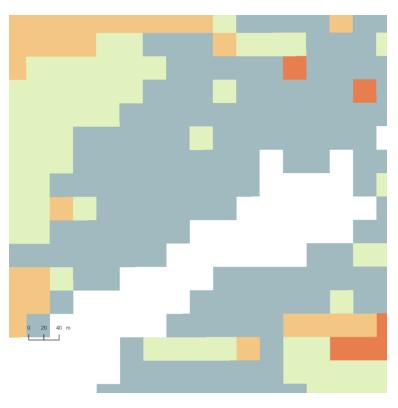

Figure 4: Dataframe Web Mercator, Raster in LUREF (Tranformation on the fly)

## With Pointdata:

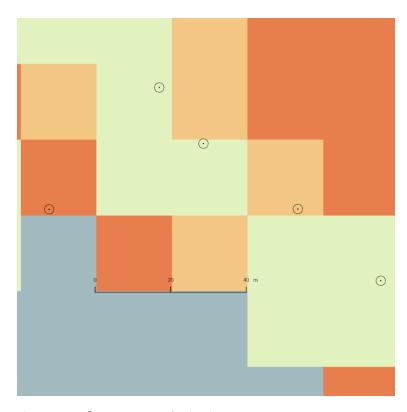

Figure 5: Dataframe, Raster and Points in LUREF

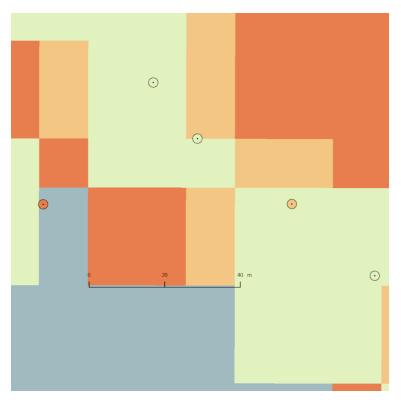

Figure 6: Dataframe LUREF, Raster and Points Web Mercartor (Trans on the Fly) Points do not change